УДК 629.7.01

**Данилюк Д. М., Вірченко Г. А.**

## **МЕТОДИКА ІНТЕГРОВАНОГО АВТОМАТИЗОВАНОГО ПРОЕКТУВАННЯ ЕЛЕМЕНТІВ КОНСТРУКЦІЇ ЛІТАКА**

#### **Вступ**

Нині одним з пріоритетних напрямків розвитку промисловості України є створення сучасної авіаційної техніки. Для забезпечення її конкурентоспроможності на світових ринках і скорочення термінів проектування необхідно здійснювати наукові розробки щодо напрацювання нових методів автоматизованого проектування [1].

Впровадження у практику проектування сучасних комп'ютерних інтегрованих систем CAD/CAM/CAE/PLM, які забезпечують підвищення якості проектування, тривимірне параметричне моделювання конструкцій та їх інженерний аналіз, вимагає розробки нових способів інтегрованого проектування елементів конструкції планера літака, що включають в себе методики тривимірного параметричного моделювання елементів конструкції планера літака [2] – [3].

Застосування у процесі проектування та виробництва новостворюваного літального апарата комп'ютерних інтегрованих систем дозволяє значно зменшити час його створення. Важливим елементом вирішення такої складної задачі є етап трьохвимірного параметричного моделювання елементів конструкції планера літака. Скорочення термінів проектування дозволяє швидше вийти з новим виробом на ринок авіаційних перевезень та суттєво підвищити його конкурентоздатність.

#### **Постановка задачі**

Метою даної статті є розробка методики інтегрованого автоматизованого проектування на прикладі стрингера крила літака за допомогою комп'ютерної інтегрованої системи Siemens NX. Зазначений підхід дозволяє суттєво скоротити витрати часу на етапі опрацювання типових елементів конструкції планера літака.

## **Результати дослідження**

Застосовувані раніш методи проектування літака базувалися на двовимірних геометричних моделях, що не давало можливості врахувати

всі необхідні конструктивні та технологічні особливості. Це стало передумовою для створення інтегрованої методології, яка містить у собі проектування та комп'ютерне тривимірне параметричне моделювання конструкції літака в цілому та її окремих частин [2] – [5]. У даній статті розроблено методику автоматизованого проектування стрингера на базі майстергеометрії та моделі розподілу простору крила літака.

На рис. 1 показано відповідну блок-схему, яка реалізована в середовищі комп'ютерної інтегрованої системи Siemens NX.

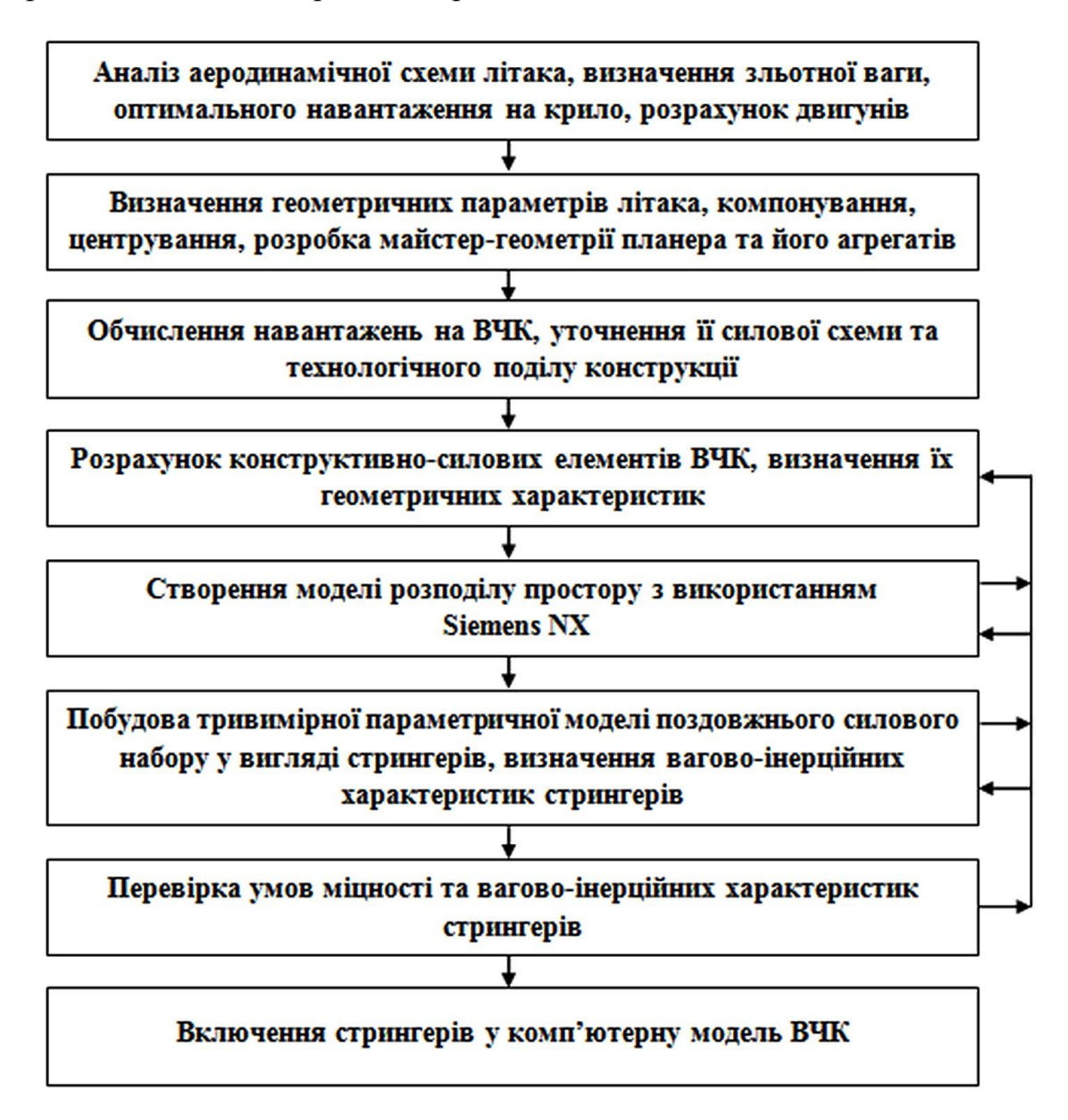

Рис. 1. Блок-схема проектування стрингерів ВЧК літака

Запропонована методика дозволяє створити тривимірну параметричну модель стрингера типової конструкції від'ємної частини крила (ВЧК) літака і на її основі в подальшому отримати весь набір конструктивноподібних стрингерів.

Проектування стрингера здійснюється на базі майстер-геометрії крила літака (рис. 2) та моделі розподілу простору ВЧК (рис. 3).

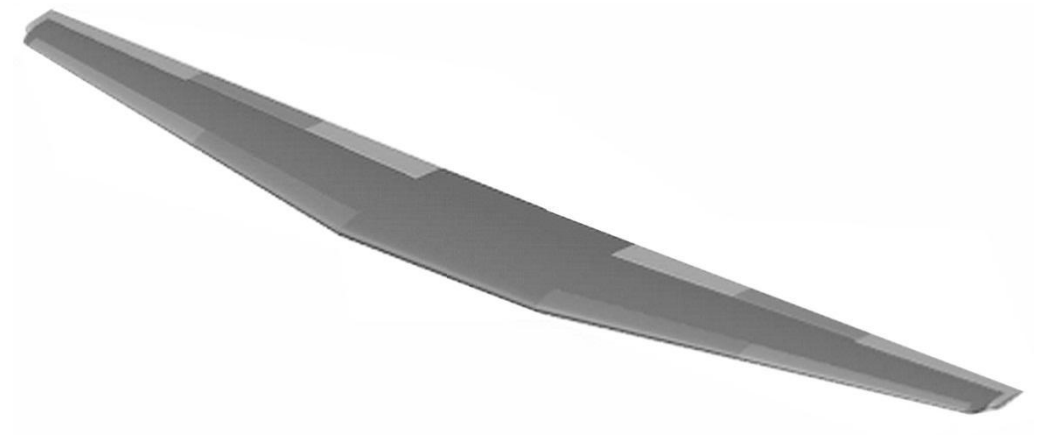

Рис. 2. Модель майстер-геометрії крила літака

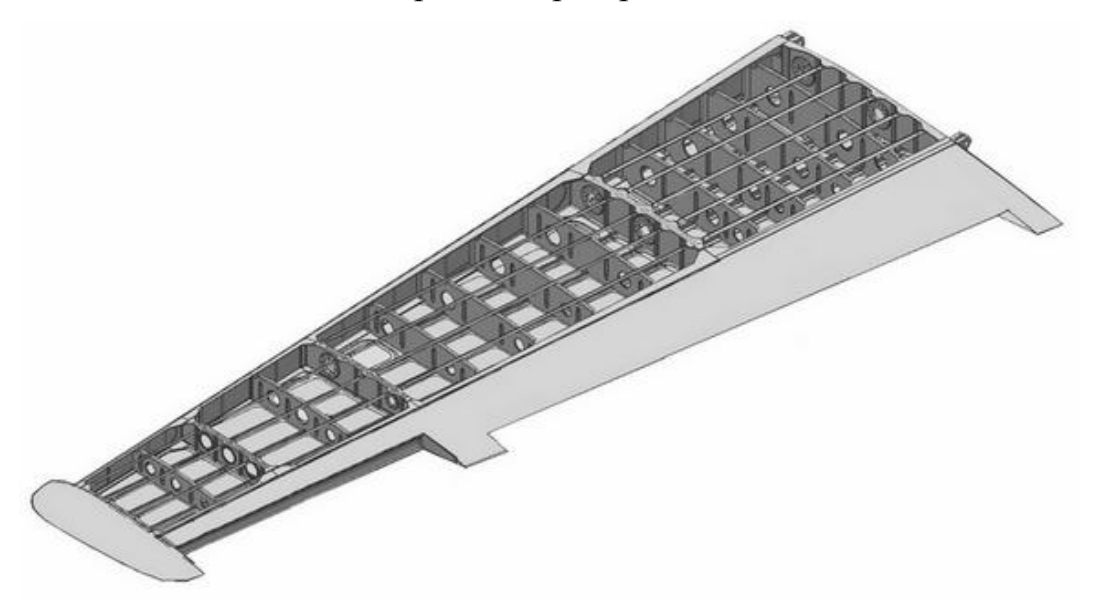

Рис. 3. Фрагмент моделі розподілу простору ВЧК

Розробка методики інтегрованого автоматизованого проектування, яка дозволяє створювати на основі однієї тривимірної параметричної моделі типового елемента конструкції весь набір стрингерів, є актуальним завданням ефективного опрацювання елементів конструкції планера літака.

Розглянемо реалізацію запропонованого підходу на прикладі побудови тривимірної параметричної моделі стрингера ВЧК. Теоретичний контур є поверхнею панелі крила. У якості змінюваних конструктивних величин стрингера (рис. 4), залежно від його положення вздовж розмаху крила, вважатимемо наступні геометричні параметри: *s* – товщина вертикальної стінки, *s*1 – товщина горизонтальної стінки, *b* – ширина горизонтальної стінки, *h* – висота вертикальної стінки, *r* – радіус округлення.

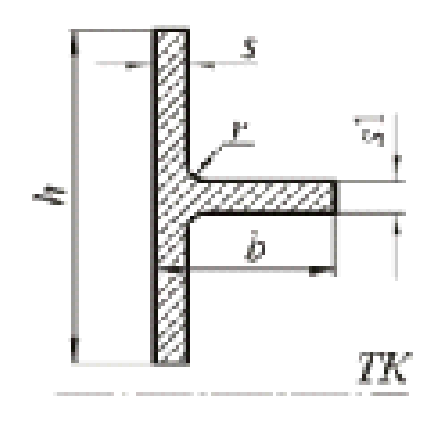

Рис. 4. Конструктивні параметри стрингера

Алгоритм побудови полягає у створенні опорної площини Datum Plane: Insert  $\rightarrow$  Datum/Point  $\rightarrow$  DatumPlane. У вікні DatumPlane визначається потрібна дистанція (рис. 5).

Зазначена площина має ключове значення, оскільки всі подальші побудови будуть прив'язуватись до неї. З її переміщенням уздовж розмаху крила параметрично змінюватимуться геометричні розміри модельованого стрингера.

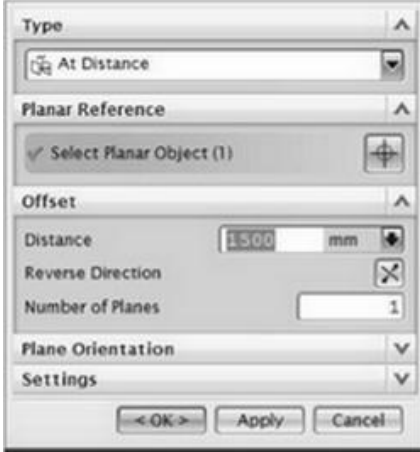

#### Рис. 5. Вікно DatumPlane

Далі за допомогою команди SectionCurves визначається перетин площини Datum\_Plane з моделлю крила. Для цього вибирається команда Insert  $\rightarrow$  CurvefromBodies  $\rightarrow$  Section. Отримана крива обрізується за допомогою опції Edit → Curve → Trim, при цьому границями є лінії перетину площин крайніх стрингерів із площиною Datum\_Plane.

Потім, шляхом застосування операції OffsetCurve, отримуємо направляючі Insert  $\rightarrow$  CurvefromCurves  $\rightarrow$  Offset. У полі Offset задаємо необхідну відстань, яка залежить від положення стрингера вздовж ВЧК.

*М е х а н і к а г і р о с к о п і ч н и й с и с т е м*

Будуємо опорну площину Datum\_Plane1, перпендикулярну напрямній за допомогою PointonCurveInsert → Datum/Point → DatumPlane (рис. 6).

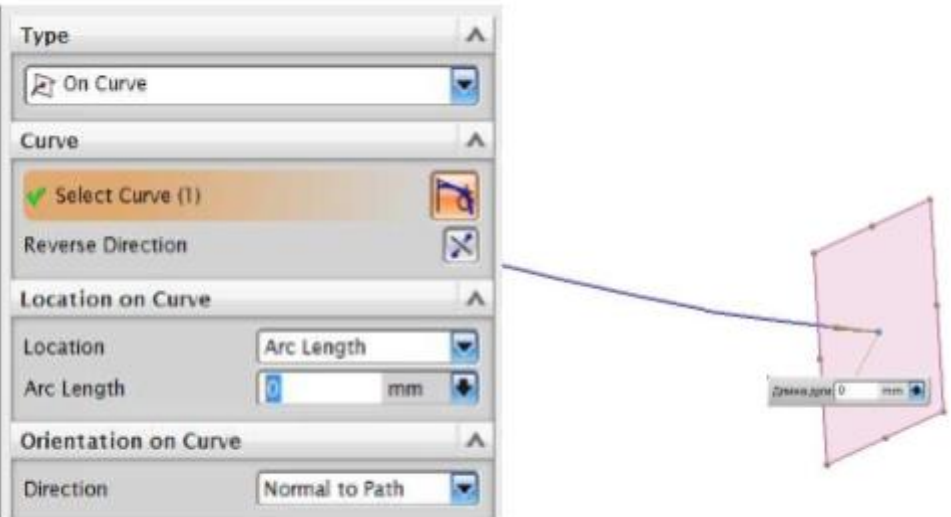

Рис. 6. Створення опорної площини Datum\_Plane1

Створюємо таблицю з потрібними значеннями конструктивних параметрів стрингера (рис. 7). Для цього застосовуємо команду Tools  $\rightarrow$ Expressions.

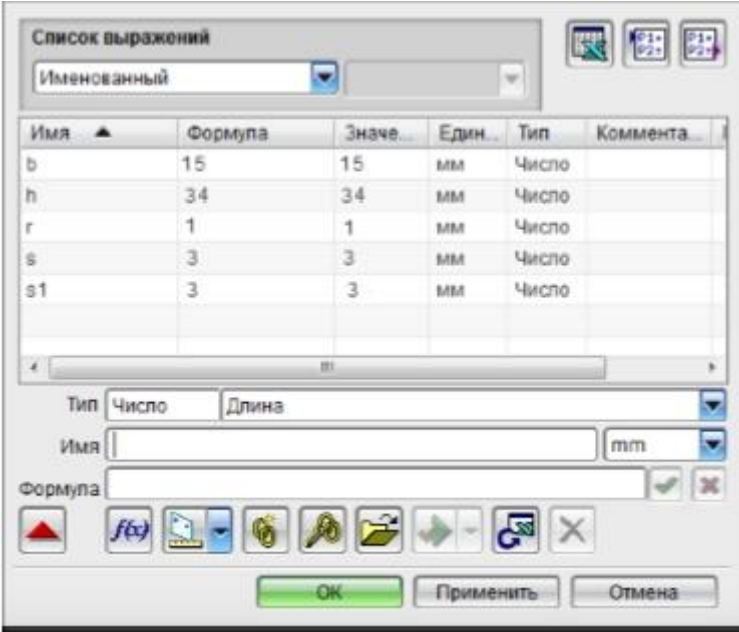

Рис. 7. Таблиця значень конструктивних параметрів стрингера

У побудованій площині застосуванням Insert → SketchinTask Environment формуємо ескіз перетину стрингера (рис. 8).

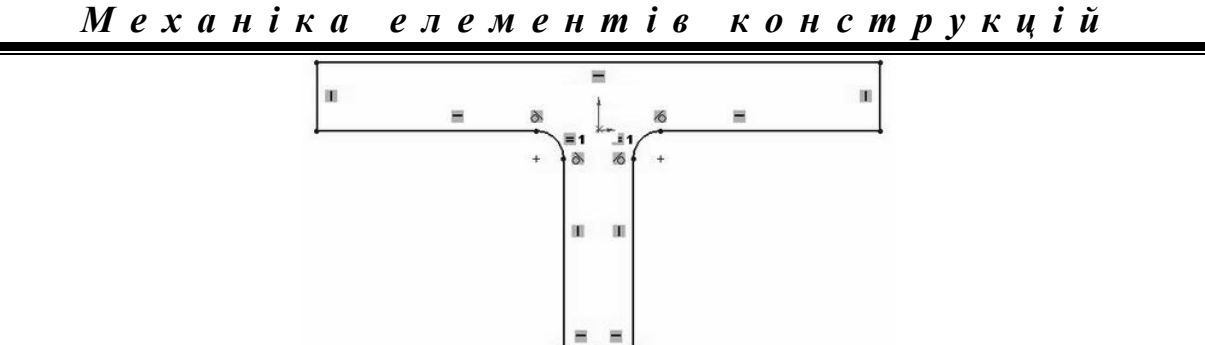

Рис. 8. Ескіз перерізу стрингера

Далі за допомогою операції SweepAlongGuide отримуємо твердотільну параметричну модель стрингера, яку зображено на рис. 9.

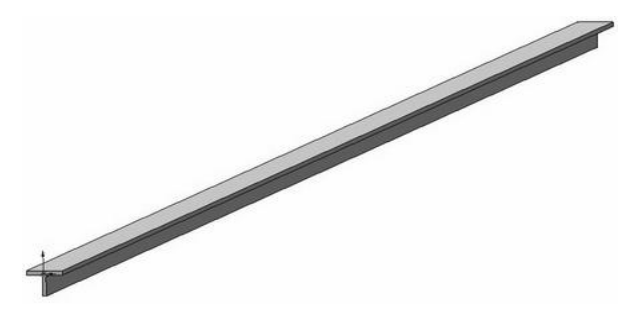

Рис. 9. Результуючий типовий стрингер ВЧK

Наведені комп'ютерні твердотільні моделі дозволяють доволі просто, з використанням стандартних команд систем автоматизованого проектування, визначати вагово-інерційні характеристики конструктивно-силового набору крила літака.

# **Висновки**

Розроблена методика інтегрованого автоматизованого проектування елементів конструкції на прикладі твердотільного параметричного моделювання стрингера крила в середовищі комп'ютерної системи Siemens NX дозволяє суттєво скоротити терміни етапу опрацювання типових елементів планера літака.

Прийоми інтегрованого проектування забезпечують застосування параметричного аналітичного еталона стрингерів у розрахунках аеродинаміки та міцності, ресурсу та живучості, маси літака та його центрування, безпеки функціонування конструкції, а також при технологічній підготовці виробництва та управлінні якістю, експлуатації та ремонті.

Розглянуті прийоми автоматизованого проектування можуть бути поширені й на інші, крім стрингерів, типові елементи планера літака.

# **Список використаної літератури**

# *М е х а н і к а г і р о с к о п і ч н и й с и с т е м*

- 1. *Балабуев П. В.* Стратегия и практика АНТК «Антонов» в создании самолетов «АН» на основе полного электронного определения изделия [Текст] / П. В. Балабуев, В. И. Матусевич // Информационные технологии в наукоемком машиностроении: Компьютерное обеспечение индустриального бизнеса / под общ.ред. А. Г. Братухина. – К.: Техніка. –  $2001. - C. 84 - 97.$
- 2. *Гребеников А. Г.* Интегрированные технологии проектирования самолётных конструкций [Текст] / А. Г. Гребеников, В. С. Кривцов // Информационные технологии в наукоёмком машиностроении: Компьютерное обеспечение индустриального бизнеса / под общ.ред. А. Г. Братухина. – К.: Техніка. – 2001. – С. 154 – 177.
- 3. *Гребеников А. Г.* Методология интегрированного проектирования и моделирования сборных самолетных конструкций [Текст] / А. Г. Гребеников. – Х.: Нац. аэрокосм. ун-т им. Н. Е. Жуковского «ХАИ», 2006. – 532 с.
- 4. Метод интегрированного проектирования и компьютерного моделирования крыла пассажирского самолета с помощью интегрированных систем CAD/CAM/CAE/PLM [Текст] / В. А. Гребеников, А. М. Гуменный, В. Н. Николаенко, А. Н. Петров // Откр. информац. и компьют. интегр. технол.: сб. науч. тр. Нац. аэрокосм. ун-та им. Н. Е. Жуковского «ХАИ». – Вып. 27. – Х., 2005. – С. 8 – 30.
- 5. Метод интегрированного проектирования и компьютерного моделирования фюзеляжа гражданского самолета с помощью интегрированных систем CAD/CAM/CAE/PLM [Текст] / А. Г. Гребеников, А. З. Двейрин, Ю. Н. Геремес, А. М. Гуменный // Откр. информац. и компьют. интегр. технол: сб. науч. тр. Нац. аэрокосм. ун-та им. Н. Е. Жуковского «ХАИ». – Вып.  $30. - X_{12} 2006 - C_{11} 10 - 30.$